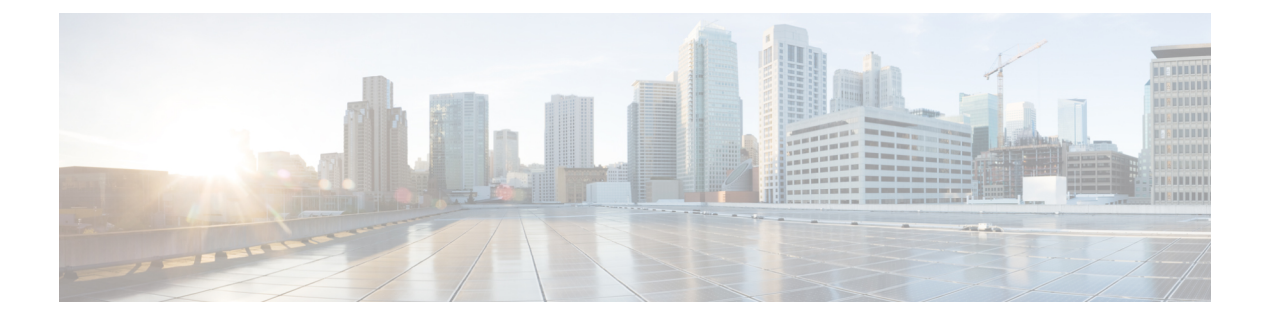

# **OSPF** 再送信回数制限の設定

- OSPF 再送信回数制限の制約事項 (1 ページ)
- OSPF 再送信回数制限に関する概要 (1 ページ)
- OSPF 再送信回数制限の設定 (2 ページ)
- 例:OSPF 再送信回数制限の設定 (2 ページ)
- OSPF 再送信回数制限に関するその他の参考資料 (3 ページ)
- OSPF 再送信回数制限の機能履歴 (3 ページ)

## **OSPF** 再送信回数制限の制約事項

再送数の制限は、非ブロードキャストマルチアクセス (NBMA) ポイントツーマルチポイント の直接回線でのアップデート パケットには適用されません。この場合は、デッド タイマーを 使用して応答しないネイバーとの通信を終了することで再送信を停止します。

## **OSPF** 再送信回数制限に関する概要

デマンド回線および非デマンド回線の両方に、データベース交換パケットおよびアップデート パケットの再送信回数の制限があります。これらのパケットの再送は、いったんリトライ制限 に到達すると停止します。これにより、ネイバーが隣接関係の形成中に何らかの理由で応答し ない場合に、パケット再送の繰り返しでリンクが不要に使用されることを防ぎます。

デマンド回線と非デマンド回線の再送信の制限はいずれも 24 回です。

limit-retransmissions コマンドを使用すると、再送数の制限を解除(ディセーブルに)するか、 再送の最大数を 1 ~ 255 の範囲の値に変更できます。

利点

limit-retransmissionsコマンドを設定することで、Cisco IOSソフトウェアの以前のリリースまた は他のリリース、あるいはこの機能を持たない他のルータとの下位互換性が確保されます。

# **OSPF** 再送信回数制限の設定

#### 手順の概要

- **1. enable**
- **2. configure terminal**
- **3. router ospf** *process-ID*
- **4. limit retransmissions**{[**dc** {*max-number* | **disable**}] [**non-dc** {*max-number* | **disable**}]}
- **5. end**

#### 手順の詳細

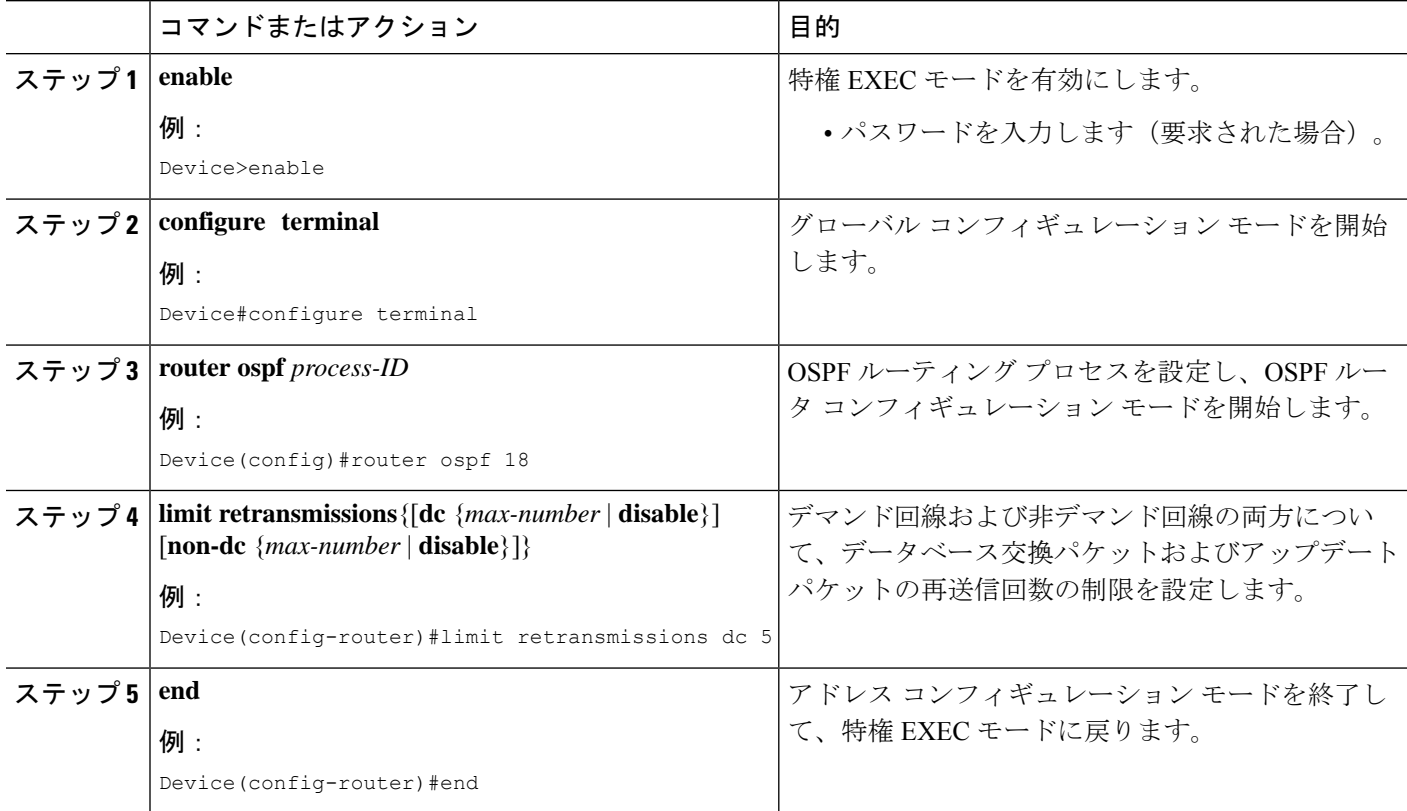

## 例:**OSPF** 再送信回数制限の設定

次に、OSPF 再送信回数制限の設定例を示します。

**router ospf 18 limit retransmissions dc 5**

## **OSPF** 再送信回数制限に関するその他の参考資料

#### 関連資料

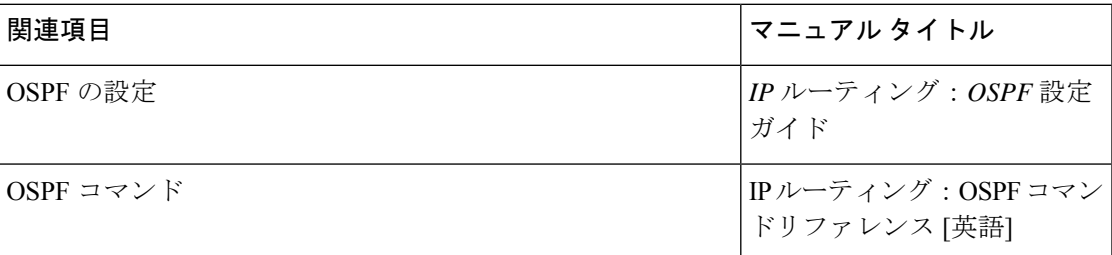

## **OSPF** 再送信回数制限の機能履歴

次の表に、このモジュールで説明する機能のリリースおよび関連情報を示します。

これらの機能は、特に明記されていない限り、導入されたリリース以降のすべてのリリースで 使用できます。

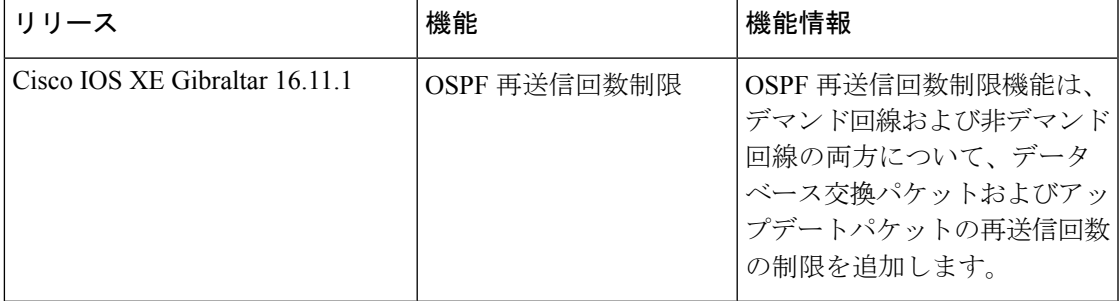

CiscoFeature Navigatorを使用すると、プラットフォームおよびソフトウェアイメージのサポー ト情報を検索できます。Cisco Feature Navigator には、<http://www.cisco.com/go/cfn> [英語] からア クセスします。

I

翻訳について

このドキュメントは、米国シスコ発行ドキュメントの参考和訳です。リンク情報につきましては 、日本語版掲載時点で、英語版にアップデートがあり、リンク先のページが移動/変更されている 場合がありますことをご了承ください。あくまでも参考和訳となりますので、正式な内容につい ては米国サイトのドキュメントを参照ください。